## **Accessing ATLI EON Remotely**

This application note introduces the concept of accessing an ATLI EON camera from internet as shown in the diagram below.

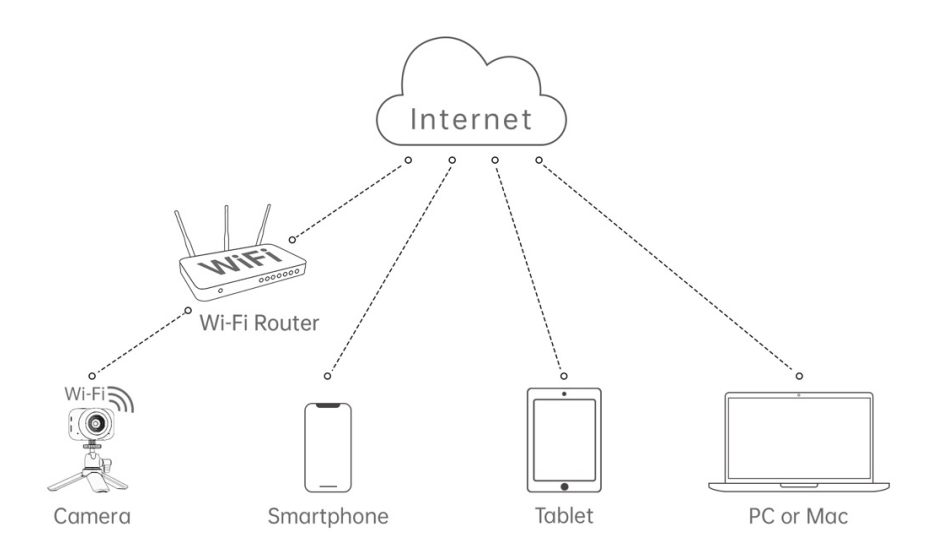

AN001 and AN005 discuss how to access an ATLI EON camera by using the ATLI Cam App or a web browser. However, both methods require the camera(s) and smart device(s) to be in the same network. There are different workarounds and some will require hardware or additional server support. In this application note, we are going to discuss a simple method that does not require any additional cost. However, it will require some networking knowledge in router configurations as stated below.

## **1. Public IP / DDNS**

You can skip this step if you have a static public IP address connection. Majority of internet connections are using dynamic public IP which will change time to time by your internet service provider. In this case, you will have to configure the DDNS in your router.

Most router suppliers are offering DDNS as a free service now. Please check with your router user manual for more information.

## **2. Port Forward**

After your ATLI EON camera connected to your local network, you will need to configure Port Forward in order to enable the router to forward external internet traffics to the camera.

Before you proceed, you need to find the internal IP address assigned to the camera. You can view this under the WLAN status in the camera settings (ref to AN001 P.3-5). You can also find the camera's internal IP address from the device(s) list of your router interface.

Select Port Forward in your router setting and add a port forward rule. The internal IP is the IP assigned to the camera, the internal port number is 80, and the external port number is an unused port, says 8080. Click save and apply to enable the port forward setting.

Now you should be able to access the camera interface remotely via a web browser. In the address field, enter http://<public ip/ddns address>:<external port number> to access the camera interface.

If you are interested in building your own business application with ATLI EON cameras, please feel free to contact us via our website **www.atlitimelapse.com.**